Claus-Michael Langenbahn **Quantitative Methoden der Wirtschaftswissenschaften** De Gruyter Studium

### **Weitere empfehlenswerte Titel**

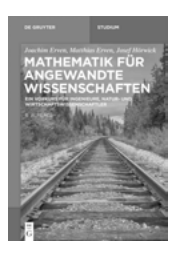

*Mathematik für angewandte Wissenschaften Ein Vorkurs für Ingenieure, Natur- und Wirtschaftswissenschaftler* Joachim Erven, Matthias Erven, Josef Hörwick, 2018 ISBN 978-3-11-052684-4, e-ISBN (PDF) 978-3-11-052686-8, e-ISBN (EPUB) 978-3-11-052697-4

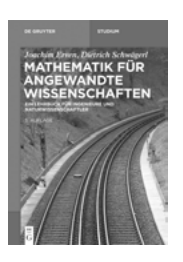

*Mathematik für angewandte Wissenschaften Ein Lehrbuch für Ingenieure und Naturwissenschaftler* Joachim Erven, Dietrich Schwägerl, 2018 ISBN 978-3-11-053694-2, e-ISBN (PDF) 978-3-11-053711-6, e-ISBN (EPUB) 978-3-11-053723-9

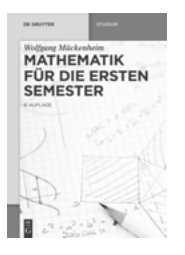

*Mathematik für die ersten Semester* Wolfgang Mückenheim, 2015 ISBN 978-3-11-037733-0, e-ISBN (PDF) 978-3-11-037734-7, e-ISBN (EPUB) 978-3-11-042347-1

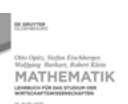

*Mathematik*

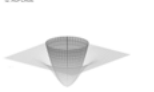

*Lehrbuch für das Studium der Wirtschaftswissenschaften* Otto Opitz, Stefan Etschberger, Wolfgang R. Burkart, Robert Klein, 2017 ISBN 978-3-11-047532-6, e-ISBN (PDF) 978-3-11-047533-3, e-ISBN (EPUB) 978-3-11-047550-0

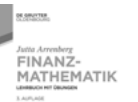

ö

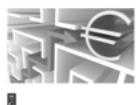

*Finanzmathematik Lehrbuch mit Übungen* Jutta Arrenberg, 2015 ISBN 978-3-11-041369-4, e-ISBN (PDF) 978-3-11-041370-0, e-ISBN (EPUB) 978-3-11-042378-5

## Claus-Michael Langenbahn

# **Quantitative Methoden der Wirtschaftswissenschaften**

—<br>— Verstehen durch Aufgaben und Lösungen

4. Auflage

**DE GRUYTER** 

#### **Author**

Prof. Dr. Claus-Michael Langenbahn Hochschule Koblenz RheinAhrCampus Joseph-Rovan-Allee 2 53424 Remagen

ISBN 978-3-11-048924-8 e-ISBN (PDF) 978-3-11-048932-3 e-ISBN (EPUB) 978-3-11-048960-6

#### **Library of Congress Cataloging-in-Publication Data**

Names: Langenbahn, Claus-Michael, author. Title: Quantitative Methoden der Wirtschaftswissenschaften: Verstehen durch Aufgaben und Loesungen / Claus-Michael Langenbahn. Description: Fourth edition. | Boston/Berlin: De Gruyter, 2018. | Series: De Gruyter Studium | Revised edition of the author's Quantitative Methoden der Wirtschaftswissenschaften, [2013] | Includes bibliographical references and index. Identifiers: LCCN 2018018865 (print) | LCCN 2018033608 (ebook) | ISBN 9783110489323 (electronic Portable Document Format (pdf)) | ISBN 9783110489248 (paperback) | ISBN 9783110489606 (e-book epub) | ISBN 9783110489323 (e-book pdf) Subjects: LCSH: Commercial statistics. | Industrial management–Mathematical models. | Investments–Statistics. | BISAC: BUSINESS & ECONOMICS / Business Mathematics. | MATHEMATICS / General. Classification: LCC HF1017 (ebook) | LCC HF1017 .L36 2018 (print) | DDC 519.5–dc23 LC record available at<https://lccn.loc.gov/2018018865>

#### **Bibliografische Information der Deutschen Nationalbibliothek**

Die Deutsche Nationalbibliothek verzeichnet diese Publikation in der Deutschen Nationalbibliografie; detaillierte bibliografische Daten sind im Internet über <http://dnb.dnb.de> abrufbar.

© 2018 Walter de Gruyter GmbH, Berlin/Boston Einbandabbildung: Adam Gault/OJO Images Satz: Dimler & Albroscheit Partnerschaft, Müncheberg Druck und Bindung: CPI books GmbH, Leck

<www.degruyter.com>

### **Vorwort**

Die Wirtschaftswissenschaften und die Mathematik sind eng miteinander verflochten und beeinflussen bzw. inspirieren sich gegenseitig. So werden etwa ökonomische Probleme häufig anhand mathematischer Modelle dargestellt und gelöst, wie z. B. Entscheidungs- oder Investitionsprobleme mit Hilfe von Extremwertberechnungen und der damit verbundenen Differentialrechnung. Andererseits prägen wirtschaftswissenschaftliche Teilgebiete in entscheidendem Maße mathematische Disziplinen, wie z. B. die Bewertung derivativer Finanzinstrumente das Gebiet der stochastischen Prozesse und Integrale.

Das Werk versucht, dem Anspruch zu genügen, mathematische Methoden für Betriebs- und Volkswirte verständlich darzustellen ohne die mathematische Exaktheit zu opfern. Aus diesem Grund wird in diesem Buch auf zwei Aspekte besonderer Wert gelegt. Zum einen wird die praktische Anwendung der gängigen mathematischen Methoden in Form von Beispielen und Übungen ausführlich dargestellt. Da allerdings ein Computer im Zweifelsfall immer schneller und fehlerfreier rechnet als ein Mensch und der spätere Arbeitgeber meist über eine entsprechende Software zur rechnerischen Lösung der Probleme verfügt, soll zum zweiten der Lernende in die Lage versetzt werden, die angewandten Modelle analysieren, weiterentwickeln und auf die Erfordernisse der Praxis hin anpassen zu können. Daher ist es für ein tieferes Verständnis unerlässlich, die Aussagen und Behauptungen, die in den Kapiteln formuliert werden, dort wo es förderlich ist zu begründen, um zu verstehen, wo genau die Voraussetzungen eingehen, die für die Gültigkeit einer Aussage notwendig sind. Allerdings wird auf die Darstellung all zu komplexer und insbesondere rein technischer Beweise verzichtet, um die Ausführungen übersichtlich zu gestalten und sich auf das Wesentliche zu konzentrieren. In solchen Fällen wird der Beweis durch eine Beweisskizze ersetzt, oder es wird auf die einschlägige Fachliteratur verwiesen.

Mit dem vorliegenden Lehrbuch soll Studierenden der Wirtschaftswissenschaften im Hinblick auf eine mathematische Grundlagenveranstaltung eine vorlesungsbegleitende Schrift zur Verfügung gestellt werden, die sich aber ebenso gut auch zur Vorbereitung auf das Hochschulstudium oder zum Selbststudium eignet. Dem Buch zugrunde liegt die drei- plus zweistündige Vorlesung *Mathematik und Operations Research* im ersten Semester des Bachelorstudiengangs im Fachbereich Betriebs- und Sozialwirtschaft am Standort Remagen der Fachhochschule Koblenz. Das Manuskript behandelt daher drei Schwerpunktthemen in eigenen Kapiteln. Dies sind die Themen Finanzmathematik, Extremwertberechnung und Operations Research.

Das erste Kapitel zur Finanzmathematik gliedert sich in die Abschnitte Zins-, Renten- und Tilgungsrechnung. Ein Ausblick auf den Themenbereich der Investition und Finanzierung rundet das Eingangskapitel ab. Extremwertberechnungen stehen im Mittelpunkt des zweiten Kapitels. Da praxisbezogene Probleme fast immer von mehr als von nur einer unbekannten Größe abhängen, wird die Differentialrechnung

in mehreren Veränderlichen behandelt. Das dritte Kapitel widmet sich der Lösung von Gleichungssystemen und erörtert ausgewählte Themen der Unternehmensforschung. Im letztgenannten Themengebiet beschränken wir uns im Wesentlichen auf die Betrachtung graphischer Lösungen. Der Simplexalgorithmus wird nur am Rande besprochen, die berechneten Lösungen kontextbezogen interpretiert.

Alle Rechnungen werden im Text exakt durchgeführt, um das Aufschaukeln von Rundungsdifferenzen zu vermeiden. Lediglich Endergebnisse werden auf zwei Stellen gerundet. Dies geschieht insbesondere dann, wenn es sich um Prozentzahlen oder um Geldbeträge handelt. Wesentliche Begriffe werden mittels einer *Definition* eingeführt. Dadurch sind sie für den Leser leichter aufzufinden, und im späteren Text kann darauf verwiesen werden. Wichtige Schlussfolgerungen und Aussagen samt ihrer Voraussetzungen sind aus demselben Grund in *Sätzen* zusammengefasst, die gemeinsam mit den Definitionen innerhalb eines Kapitels fortlaufend durchnummeriert sind. Das Ende der Begründung einer Aussage ist mit einem Quadrat  $\Box$  auf der rechten Textseite versehen. Alle mathematischen Aussagen beziehen sich auf den für den Anwender maßgeblichen mehrdimensionalen Anschauungsraum. Schlagwörter aus dem Stichwortverzeichnis sind **fett** gedruckt. Jedes Kapitel schließt mit einfachen Verständnisfragen zum vorangehenden Text, gefolgt von den Antworten. Nach dem Theorieteil in den ersten drei Kapiteln stößt der Leser auf 131 Aufgaben nebst ausführlich ausgearbeiteten Lösungen in den Kapiteln vier und fünf. Darin enthalten sind acht Klausuren über jeweils 90 Minuten. Man beachte, dass die Aufgabennummer in Kapitel vier mit der zugehörigen Lösungsnummer aus Kapitel fünf identisch ist. So kann die Lösung zu einer Aufgabe leicht gefunden werden.

Als Voraussetzung zum Verständnis der Inhalte sind solide mathematische Schulkenntnisse vonnöten. Um dem Leser den Einstieg zu erleichtern, findet sich im Anhang ein Repetitorium Schulmathematik, das entsprechendes Wissen, falls nötig, mittels einer Zusammenfassung der wichtigsten Grundlagen auffrischt.

Bedanken möchte ich mich bei Frau Dipl.-Volksw. Birgit Lentz und Frau Julia Hornung, die mir u. a. geholfen haben, das Übungsprogramm in eine elektronische Form zu bringen sowie die Vorlage an die Formatvorgaben des Verlages anzupassen. Mein Dank gilt ferner Herrn Mathias Knops, der mir manches Geheimnis der Graphikerstellung näher brachte. Besonderer Dank gebührt auch Frau Dr. Margit Roth und Herrn Dr. Rolf Jäger, die mich von Seiten des Oldenbourgverlags stets vorbildlich betreut und unterstützt haben. Ganz herzlich bedanken möchte ich mich auch bei meiner Ehefrau Anja sowie den beiden Jungs, Erik und Tim.

Remagen, im Oktober 2007 Claus-Michael Langenbahn

### **Vorwort zur zweiten bis vierten Auflage**

Das Kapitel Operations Research wurde um weitere Abschnitte zur Dualitätstheorie, inversen Basismatrix und Sensitivitätsanalysen ergänzt. Damit deckt das Buch nun auch die Inhalte ab, die in der fortgeschrittenen Bachelorveranstaltung *Grundlagen der Optimierung* des fünften Fachsemesters am RheinAhrCampus Remagen gelehrt werden.

Während die erste Auflage des Buches unter Microsoft Word entstand, wurden die zweite bis vierte Auflage mittels L<sup>E</sup>F<sub>K</sub> 2<sub>ε</sub> erstellt. Fehler sind korrigiert worden. Im Rahmen der vierten Auflage erfuhr der Aufgabenteil eine kräftige Überarbeitung. Zudem kamen zahlreiche Graphiken hinzu.

Remagen, im März 2018 Claus-Michael Langenbahn

### **Inhalt**

**Vorwort**|**V**

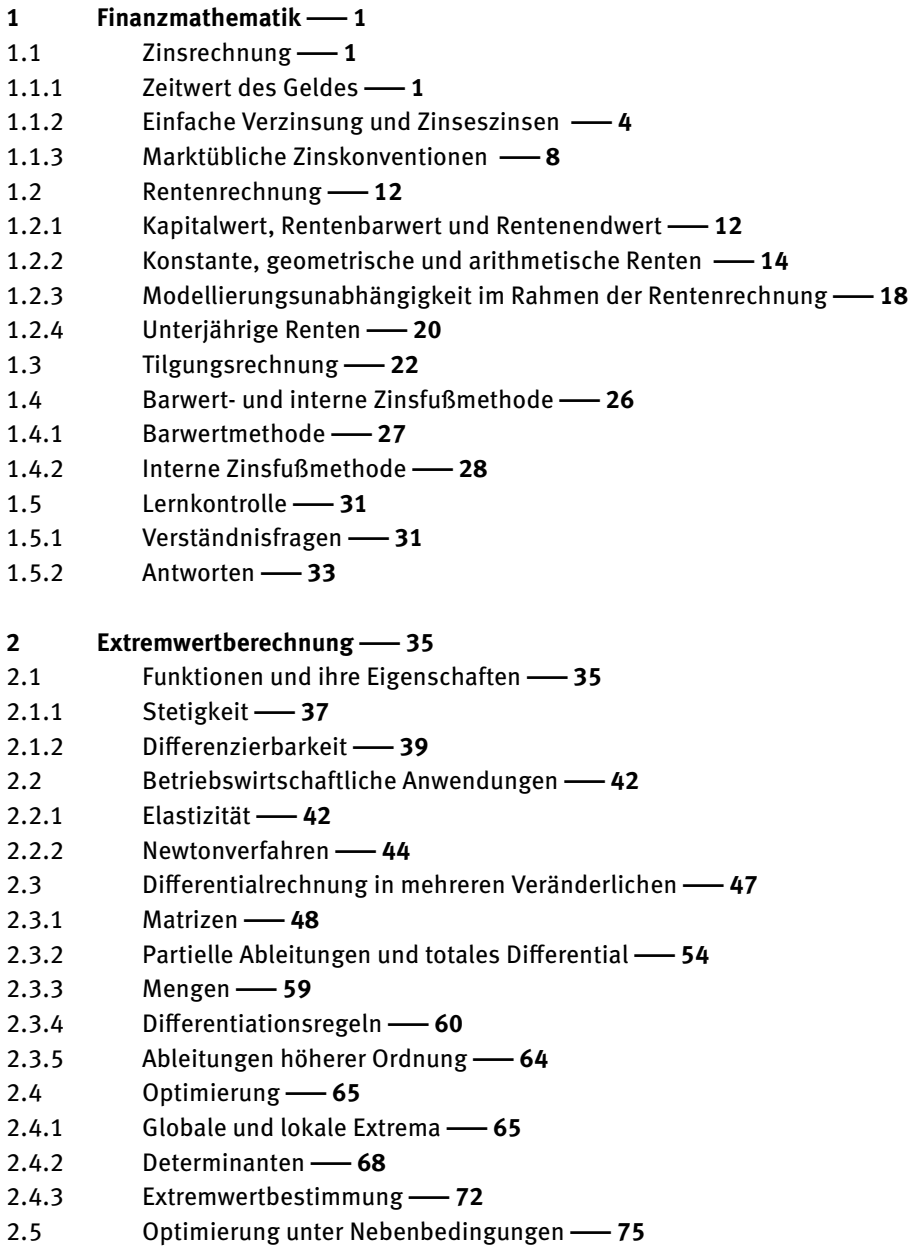

 $X \longrightarrow$  Inhalt

- 2.6 Lernkontrolle|**82**
- 2.6.1 Verständnisfragen|**82**
- 2.6.2 Antworten|**83**

### **3 Lineare Algebra/Operations Research**|**87**

- 3.1 Lineare Gleichungssysteme|**87**
- 3.1.1 Homogene und inhomogene Gleichungssysteme|**88**
- 3.1.2 Linear abhängige und linear unabhängige Vektoren|**89**
- 3.1.3 Gaußalgorithmus|**91**
- 3.1.4 Cramersche Regel|**96**
- 3.2 Lineare Programmierung|**99**
- 3.2.1 Modellbildung|**100**
- 3.2.2 Graphische Lösung|**102**
- 3.2.3 Simplexalgorithmus|**108**
- 3.2.4 Dualitätsaussagen|**119**
- 3.2.5 Inverse Basismatrix|**124**
- 3.2.6 Sensitivitätsanalysen|**127**
- 3.3 Lernkontrolle|**131**
- 3.3.1 Verständnisfragen|**131**
- 3.3.2 Antworten|**132**

### **4 Aufgaben**|**135**

- 4.1 Aufgaben zur Finanzmathematik|**135**
- 4.2 Aufgaben zur Extremwertberechnung|**143**
- 4.3 Aufgaben zu Operations Research|**149**
- 4.4 Klausuraufgaben|**157**

### **5 Lösungen**|**197**

- 5.1 Lösungen zur Finanzmathematik|**197**
- 5.2 Lösungen zur Extremwertberechnung|**223**
- 5.3 Lösungen zu Operations Research|**246**
- 5.4 Lösungen zu den Klausuraufgaben|**271**

### **6 Anhang**|**341**

- 6.1 Ableitungen elementarer Funktionen |**341**
- 6.2 Formelsammlung|**341**
- 6.3 Repetitorium Schulmathematik|**344**
- 6.3.1 Bruchrechnung 344
- 6.3.2 Prozentrechnung 345
- 6.3.3 Ausklammern und Ausmultiplizieren|**345**
- 6.3.4 Potenzrechenregeln|**345**
- 6.3.5 Logarithmusrechenregeln|**346**
- 6.3.6 Lösen quadratischer Gleichungen|**347**
- 6.4 Griechische Buchstaben|**348**

**Literatur**|**349**

**Abbildungsverzeichnis**|**353**

**Stichwortverzeichnis**|**355**

### **1 Finanzmathematik**

Die grundlegenden Begriffe der Finanzmathematik sind die Begriffe Kapital, Zeit und Zins. **Kapital** bzw. Vermögensgegenstände im Allgemeinen können einer anderen Person zwecks weiterer Verwendung überlassen werden. Beispielsweise wird eine Wohnung vermietet oder ein Grundstück verpachtet. Gelder werden geliehen oder angelegt. Die Angabe eines Kapitalbetrags allein ist jedoch nutzlos, wenn unklar ist, zu welchem **Zeitpunkt** er vorliegt. So sind z. B. 100 € heute nicht gleich 100 € in einem Jahr, denn das Geld kann zwischenzeitlich bei einer Bank verzinslich angelegt werden. Der **Zins** ist das Entgelt für die vorübergehende Überlassung von Kapital. Zeitpunkte, zu denen die Zinsen dem Kapital zugerechnet werden und sich anschließend zusammen mit dem Kapital weiterverzinsen, nennt man **Zinszuschlagstermine**. Betrachtet man etwa ein Sparbuch, so werden normalerweise die Zinsen am Ende des Jahres dem Kapital zugeschlagen.

Wir beschäftigen uns im ersten Abschnitt zunächst mit der Zinsrechnung, also der Art und Weise wie Zinsen berechnet werden, und erörtern die am Kapitalmarkt gebräuchlichen Zinskonventionen. Darauf aufbauend wenden wir uns der Rentensowie der Tilgungsrechnung zu. Betrachtungen zur Barwert- und internen Zinsfußmethode zur Beurteilung der Vorteilhaftigkeit alternativer Investitionsformen runden das Kapitel ab. **Tageszählkonventionen** bzw. **Day Count Conventions** (man rechnet bspw. pauschal mit 30 Tagen pro Monat und mit 360 Tagen pro Jahr oder stattdessen mit der tatsächlichen Anzahl an Kalendertagen) und **Feiertagskonventionen** bzw. **Business Day Conventions** (gezahlt wird bei Fälligkeit an einem Bankfeiertag am Geschäftstag davor oder danach) spielen für die folgenden Ausführungen keine Rolle, um die Sachverhalte übersichtlicher zu gestalten. Stattdessen stellen wir die Laufzeit einer Geldanlage oder eines Kredits als Bruchteil der jeweiligen Zinsperiode dar, die den Betrachtungen zugrunde liegt. Das werden in den meisten Fällen Bruchteile eines Jahres sein.

### **1.1 Zinsrechnung**

### **1.1.1 Zeitwert des Geldes**

Aufgrund der Möglichkeit mit Kapital Zinsen zu erwirtschaften, ist die Größe eines Kapitals vom betrachteten Zeitpunkt abhängig. Man spricht vom **Zeitwert des Geldes**. Die dadurch implizierte zeitliche Abhängigkeit eines Kapitals *K* kann man sich so vorstellen, dass jedem Geldbetrag ein Vermerk anheftet, der angibt, zu welchem Zeitpunkt *p* er vorliegt. Mathematisch betrachtet handelt es sich demnach um eine Funktion

 $K_p$  bzw.  $K(p)$ .

Aus den Überlegungen zum Zeitwert des Geldes folgt, dass man ohne die Berechnung

von Zinsen Kapitalbeträge zu unterschiedlichen Zeitpunkten nicht einfach miteinander vergleichen oder gar verrechnen kann. Man muss sie zu diesem Zweck erst unter Berücksichtigung der Zinsen auf einen gemeinsamen Bezugszeitpunkt umrechnen. Dies geschieht durch Auf- oder Abzinsen (Diskontieren) mittels gegebener **Zinssätze**. Die Zinsrechnung hat deshalb nicht nur die Aufgabe, die Höhe der Zinsen zu ermitteln, sondern darüber hinaus, was Geldbeträge angeht, eine gemeinsame Datenbasis zu schaffen. Wird bspw. das Guthaben eines Sparbuchs mit 3 % verzinst, so sind 100  $\epsilon$ zu Jahresbeginn 103 € in einem Jahr und umgekehrt. Diese Beträge sind **äquivalent**, d. h. gleichwertig. Nach zwei Jahren liegen bereits 106,09 € vor. Bezeichnet man den Startzeitpunkt als Zeitpunkt 0, so erhält man

$$
K_0 = 100
$$
,  $K_1 = 103$ ,  $K_2 = 106,09$ 

als Zahlenfolge äquivalenter Geldbeträge. Erweitert man das Beispiel dahingehend, dass man 100  $\epsilon$  zu Beginn des Betrachtungszeitraums und noch einmal 100  $\epsilon$  nach einem Jahr vorliegen hat, so verfügt man in der Summe über 203  $\epsilon$  nach einem Jahr.

In der Folge bezeichnen wir mit *s* den Startzeitpunkt einer Geldanlage und mit *t* den Zeitpunkt, zu dem das Kapital fällig wird. Die während der Anlagedauer aufgelaufenen Zinsen *Z* berechnen sich als Differenz zwischen Anfangs- und Endkapital:

$$
K_t - K_s = Z \quad \text{bzw.} \quad K_t = K_s + Z.
$$

Zinssätze unterscheiden sich je nachdem, ob sie sich auf das Start- oder Endkapital beziehen.

**Definition 1.1.** Bezieht sich ein Zinssatz auf das Startkapital einer Geldanlage, so spricht man von **nachschüssigen** bzw. **dekursiven Zinsen**, bezieht er sich auf das Endkapital, so handelt es sich um **vorschüssige** bzw. **antizipative Zinsen**.

Man beachte, dass in obiger Definition keine Aussage darüber getroffen wird, zu welchem Zeitpunkt die Zinsen tatsächlich gezahlt werden, wann also Zinszuschlagstermin ist. Die Annahme, dass nachschüssige Zinsen immer am Ende sowie vorschüssige Zinsen stets am Anfang eines Anlagezeitraums gezahlt werden, ist demnach im Allgemeinen falsch. Vielmehr verweisen die Begriffe "vorschüssig" bzw. "nachschüssig" auf eine Bezugsgröße, nämlich das Bezugskapital zur Berechnung der Zinsen, nicht jedoch auf einen konkreten Zahlungszeitpunkt. Als Beispiel für nachschüssige Zinsen kann man sich die Verzinsung eines traditionellen Sparbuchs vorstellen. Die Zinsen fast aller gängigen festverzinslichen Wertpapiere wie Anleihen, Obligationen oder Schuldverschreibungen sind nachschüssig. Als Beispiel für eine vorschüssige Verzinsung dient die Einreichung eines **Wechsels** bei einer Bank oder die Skontoberechnung bei Barzahlung einer Ware. Ebenso ist der Zinssatz von **Finanzierungsschätzen des Bundes** vorschüssig.

Legt man, wie oben geschehen, z. B. 100 € zu Jahresbeginn auf einem Sparbuch zu 3 % an, so hat man am Ende des Jahres inkl. Zinsen 103 €. Es handelt sich um einen nachschüssigen Zinssatz, da sich die 3 % auf das Anfangskapital beziehen. Anfangskapital und Zins zusammen ergeben in der Summe das Endkapital:

100 € Startkapital plus 3 % Zinsen auf 100 € macht 103 € Endkapital

oder formal

$$
K_t = K_s + Z = K_s + 0.03 \cdot K_s = 100 + 3 = 103 \, \text{\textsterling}.
$$

Gewährt ein Lieferant auf einen Zahlungsbetrag von 1.000 € 2 % **Skonto** bei Barzahlung, so kann man 980 € sofort zahlen oder alternativ 1.000 € zu einem späteren Zeitpunkt begleichen. Demnach wären es 980 € zu Beginn des Betrachtungszeitraums und 1.000€ am Ende.

980 € Startkapital plus 2 % Skonto auf 1.000 € macht 1.000 € Endkapital.

Der Zins ist vorschüssig, da sich der Zinssatz auf das Endkapital bezieht. Anhand einer Formel dargestellt bedeutet das:

$$
K_s=K_t-Z=K_t-0,02\cdot K_t=1000-20=980\,\text{€}.
$$

Wie man einen nachschüssigen Zinssatz in einen **äquivalenten** vorschüssigen Zinssatz umrechnet bzw. umgekehrt, darüber gibt der nächste Satz Aufschluss. "Gleichwertig" oder "äquivalent" heißt der Zinssatz in diesem Zusammenhang, da er dasselbe Endkapital liefert.

**Satz 1.2.** *Seien i*nach *und i*vor *äquivalente vor- bzw. nachschüssige Zinssätze bezogen auf eine Zinsperiode. Dann gelten folgende Zusammenhänge:*

$$
i_{\text{vor}} = \frac{i_{\text{nach}}}{1 + i_{\text{nach}}} \quad \text{und} \quad i_{\text{nach}} = \frac{i_{\text{vor}}}{1 - i_{\text{vor}}}.
$$

*Begründung.* Seien *K<sup>s</sup>* und *K<sup>t</sup>* das Start- bzw. Endkapital. Dann folgen aus Definition 1.1 und der geforderten Äquivalenz:

$$
K_t = K_s + K_s \cdot i_{\text{mach}} = K_s + K_t \cdot i_{\text{vor}}.
$$

Löst man die letzte Gleichung nach dem vorschüssigen Zinssatz auf, so erhält man:

$$
i_{\text{vor}} = \frac{K_s \cdot i_{\text{nach}}}{K_t} = \frac{K_s \cdot i_{\text{nach}}}{K_s \cdot (1 + i_{\text{nach}})} = \frac{i_{\text{nach}}}{1 + i_{\text{nach}}}
$$

und damit die erste Formel der Behauptung. Löst man hingegen nach dem nachschüssigen Zinssatz auf, so ergibt sich:

$$
i_{\text{nach}} = \frac{K_t \cdot i_{\text{vor}}}{K_s} = \frac{K_t \cdot i_{\text{vor}}}{K_t \cdot (1 - i_{\text{vor}})} = \frac{i_{\text{vor}}}{1 - i_{\text{vor}}}.
$$

Aus den Umrechnungsformeln folgt unmittelbar, dass der nachschüssige Zinssatz immer größer sein muss als der äquivalente vorschüssige Zinssatz. Dies liegt auf der Hand, da sich der vorschüssige Zinssatz bei gleicher Zinshöhe mit dem Endkapital im Vergleich zum Startkapital auf das größere Kapital bezieht.

#### 4 - 1 Finanzmathematik

Rechnet man z. B. den oben angegebenen nachschüssigen Sparbuchzinssatz von 3 % in einen gleichwertigen vorschüssigen Zinssatz um, so erhält man:

$$
i_{\text{vor}} = \frac{i_{\text{nach}}}{1 + i_{\text{nach}}} = \frac{0.03}{1.03} = 2.91\%
$$

### **1.1.2 Einfache Verzinsung und Zinseszinsen**

In der Folge wollen wir voraussetzen, dass alle Zinsperioden für eine gegebene Kapitalanlage gleich lang und alle Zinszuschlagstermine äquidistant sind, also gleich weit voneinander entfernt liegen. Dies ist in der Praxis meist der Fall, da man als Zinsperioden Monate, Quartale, häufig jedoch Jahre hat. Die Zinsperioden grenzen lückenlos aneinander und enden jeweils mit einem Zinszuschlagstermin. Wir vereinbaren ferner, dass, sollte nichts anderes angegeben sein, ein Zinssatz nachschüssig und auf die Zinsperiode bezogen ist. Auch dies deckt sich mit den praktischen Erfahrungen. Wir sprechen z. B. von 4 % p. a. Die Abkürzung steht für **per anno**, also "pro Jahr". Schließlich legen wir fest, dass die Laufzeit der Geldanlage, also die Differenz zwischen Start- und Endzeitpunkt, stets in Zinsperioden gemessen wird. Hat man es bspw. mit Zinsperioden zu tun, die ein Kalenderjahr betragen, so entspricht eine Laufzeit von einem Monat einem Zwölftel Jahr, ein Quartal wäre ein Viertel Jahr.

Zu den **Zinszuschlagsterminen** werden die Zinsen dem Kapital zugerechnet und verzinsen sich ab diesem Zeitpunkt zusammen mit dem Kapital weiter. Liegt die komplette Laufzeit einer Kapitalanlage z. B. innerhalb einer Zinsperiode, so gibt es abgesehen vom Fälligkeitszeitpunkt am Laufzeitende keinen Zinszuschlagstermin und damit auch keinen Zinseszinseffekt. In diesem Fall handelt es sich um die so genannte einfache Verzinsung. Die einfache Verzinsung hat aufgrund der fehlenden Zinseszinsen die Eigenschaft, dass bei doppelter Laufzeit doppelt so viele Zinsen anfallen, bei dreifacher Laufzeit innerhalb der Zinsperiode dreimal so viele Zinsen. Die Zinsen sind also zur Laufzeit proportional. Über diese Eigenschaft wird die Zinskonvention definiert.

**Definition 1.3.** Ist die Höhe der Zinsen zur Anlagedauer proportional, so spricht man von **einfachen Zinsen** bzw. von **einfacher Verzinsung**.

Ausgehend von der Definition der einfachen Verzinsung stößt man unmittelbar auf die anschließende Folgerung.

**Folgerung 1.4.** *Sei i ein einfacher nachschüssiger Periodenzinssatz. Dann gilt für zwei Zeitpunkte s und t mit s vor t und Laufzeit t* − *s (Laufzeit angegeben in Zinsperioden):*

$$
K_t = K_s + Z = K_s + K_s \cdot (t - s) \cdot i = K_s \cdot [1 + (t - s) \cdot i].
$$

Im Bankgewerbe wird aufgrund der Tatsache, dass sich eine Zinsperiode oft über ein komplettes Kalenderjahr erstreckt mit Zinszuschlagstermin am Jahresende, häufig anstatt von einfacher Verzinsung auch von **unterjähriger Verzinsung** gesprochen.

Man legt bspw. 100 € zwischen Mai und August für 4 Monate auf einem Sparbuch mit einem jährlichen Zinssatz von 3 % an. Dann erhält man am Ende der Laufzeit bei Auflösung des Sparbuchs natürlich nicht die vollen 3 % Zinsen, die es für eine Anlage über das gesamte Jahr gegeben hätte, sondern der Zins wird anteilig gemäß der Laufzeit berechnet. Man erhält nur den Bruchteil, auf den man einen Anspruch erworben hat, in diesem Fall also ein Drittel der Zinsen, da das Geld auch nur ein Drittel des Jahres angelegt war. Demnach hat man am Ende der Laufzeit

$$
K_t = K_s + Z = K_s \cdot [1 + (t - s) \cdot i] = 100 \cdot \left[1 + \frac{1}{3} \cdot 0.03\right] = 101 \cdot \text{C}.
$$

Wenden wir uns als nächstes den **Zinseszinsen** zu und betrachten den Spezialfall, dass Start- und Endzeitpunkt einer Kapitalanlage jeweils genau auf einen Zinszuschlagstermin fallen. Die Laufzeit *t* − *s* ausgedrückt in Zinsperioden ist demnach eine ganze Zahl. Angenommen man legt zu Beginn eines Jahres 100 € auf einem Sparbuch zu 2 % an und lässt das Kapital volle drei Jahre stehen. Dann verfügt man

- am Ende des 1. Jahres über  $K_1 = K_0 \cdot (1 + i) = 102 \epsilon$ ,
- am Ende des 2. Jahres über  $K_2 = K_1 \cdot (1 + i) = K_0 \cdot (1 + i)^2 = 104,04 \in \text{und}$
- am Ende des 3. Jahres über  $K_3 = K_2 \cdot (1 + i) = K_0 \cdot (1 + i)^3 = 106, 12 \in .$

**Definition 1.5.** Sei *i* ein gegebener Periodenzinssatz. Dann nennt man *q* = 1 + *i* den **Aufzinsungsfaktor**.

**Satz 1.6.** *Für zwei Zinszuschlagstermine s und t mit s vor t gilt im Hinblick auf einen vorliegenden Periodenzinssatz i die folgende Zinseszinsformel:*

$$
K_t=K_s\cdot q^{t-s}.
$$

*Begründung.* Man führt den Beweis mittels vollständiger Induktion nach der Anzahl der Zinsperioden.  $\Box$ 

Normalerweise werden in der Praxis weder der Start- noch der Endzeitpunkt einer Geldanlage genau auf einen Zinszuschlagstermin fallen. Man gelangt daher zum allgemeinen Fall, der es erforderlich macht, die einfache Verzinsung mit der Zinseszinsrechnung zu kombinieren.

Als Beispiel betrachte man ein Kapital von 1.000 €, das am 01.07.2004 zu einem Zinssatz von 2 % p. a. auf einem Sparbuch angelegt wird. Die Zinszuschlagstermine sind jeweils am Jahresende. Am 01.04.2007 soll das Geld zur Verfügung stehen. Welchen Wert hat das Kapital zu diesem Zeitpunkt?

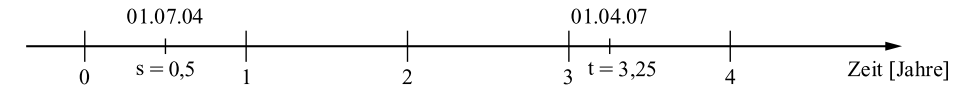

**Abb. 1.1.** Zinsperiodenkonforme Zeitachse.

**6** - 1 Finanzmathematik

Als Zeitpunkt 0 wählt man den letzten Zinszuschlagstermin vor der Einzahlung des Kapitals. Das ist der 31.12.2003. Nun zählt man alle folgenden Zinszuschlagstermine der Reihe nach durch. Der Zeitpunkt der Einzahlung ist dann auf dieser **zinsperiodenkonformen Zeitachse** der Zeitpunkt *s* = 0,5 und *t* = 3,25 ist der Auszahlungszeitpunkt zur Fälligkeit.

Der nächste Zinszuschlagstermin, der auf den Startzeitpunkt folgt, liegt am Ende des ersten Jahres. Für ein halbes Jahr Geldanlage bekommt man zu diesem Zeitpunkt die Hälfte der jährlichen Zinsen. Mittels einfacher Verzinsung rechnet man:

$$
K_1 = K_{0,5} \cdot \left(1 + \frac{1}{2} \cdot i\right) = 1.000 \cdot 1.01 = 1.010 \cdot \text{\textsterling}.
$$

Dieser Betrag liegt auf einem Zinszuschlagstermin. Es schließen sich zwei volle Zinsperioden an, weshalb sich aus der Zinseszinsformel ergibt:

$$
K_3 = K_1 \cdot q^2 = 1.010 \cdot 1.02^2 = 1.050804 \, \epsilon.
$$

Anschließend steht das Kapital noch einmal ein Viertel Jahr bis zur Fälligkeit. Es handelt sich wieder um eine einfache Zinsrechnung, und man erhält den Endbetrag

$$
K_{3,25}=K_3\cdot\left(1+\frac{1}{4}\cdot i\right)=1.050,804\cdot1,005=1.056,06\cdot\text{E}.
$$

Die gesamte Rechnung in einer Formel übersichtlich zusammengefasst liefert:

$$
K_{3,25} = K_{0,5} \cdot \left(1 + \frac{1}{2} \cdot 0.02\right) \cdot 1.02^{3-1} \cdot \left(1 + \frac{1}{4} \cdot 0.02\right) = 1.056,06 \in \mathcal{L}
$$

**Satz 1.7.** *Seien s und t mit s vor t zwei beliebige Zeitpunkte, zwischen denen mindestens ein Zinszuschlagstermin liegt, und sei ferner i ein gegebener Periodenzinssatz. Dann gilt die folgende Formel der gemischten Zinsrechnung:*

$$
K_t=K_s\cdot(1+([s]-s)\cdot i)\cdot(1+i)^{\lfloor t\rfloor-[s]}\cdot(1+(t-\lfloor t\rfloor)\cdot i).
$$

*Dabei bezeichnet*

- ∙ ⌈*s*⌉ *den auf den Startzeitpunkt unmittelbar folgenden Zinszuschlagstermin und*
- ∙ ⌊*t*⌋ *den auf den Endzeitpunkt unmittelbar vorangehenden Zinszuschlagstermin.*

*Begründung.* Zwischen *s* und ⌈*s*⌉ liegt kein Zinszuschlagstermin. Für diesen Zeitraum ist demnach die einfache Verzinsung anzuwenden, und man erhält:

$$
K([s])=K_{s}\cdot(1+(\lceil s\rceil-s)\cdot i).
$$

Da [s] und [t] Zinszuschlagstermine sind, folgt mit Hilfe der Zinseszinsformel:

$$
K(\lfloor t \rfloor) = K(\lceil s \rceil) \cdot (1+i)^{\lfloor t \rfloor - \lceil s \rceil} = K_s \cdot (1 + (\lceil s \rceil - s) \cdot i) \cdot (1+i)^{\lfloor t \rfloor - \lceil s \rceil}
$$

Zwischen  $|t|$  und *t* liegt wieder kein Zinszuschlagstermin. Die einfache Verzinsung liefert:

$$
K_t = K(\lfloor t \rfloor) \cdot (1 + (t - \lfloor t \rfloor) \cdot i),
$$

weshalb man insgesamt die Behauptung gezeigt hat.

 $\Box$ 

.

Falls im Übrigen in obiger Situation zwischen Start- und Endzeitpunkt kein Zinszuschlagstermin liegen sollte, so braucht man die gemischte Verzinsung nicht, sondern der gesuchte Zins ist mit Hilfe der einfachen Verzinsung leicht zu bestimmen.

Zum Abschluss dieses Abschnitts soll auf einen Sachverhalt hingewiesen werden, der die gleichwertige Umrechnung von Kapitalbeträgen von einem Zeitpunkt auf einen anderen Zeitpunkt betrifft. Liegt ein Kapital zu einem Zinszuschlagstermin vor, so spielt es keine Rolle, auf welche Art und Weise das Kapital auf einen anderen Zinszuschlagstermin umgerechnet wird. Man kann das Kapital direkt auf den anderen Zinszuschlagstermin auf- oder abzinsen, man kann das Kapital jedoch auch ebenso gut auf einem Umweg über andere Zinszuschlagstermine umrechnen, ohne zu verschiedenen Ergebnissen zu gelangen. Dies liegt mathematisch gesehen an den Potenzrechenregeln. Verfügt man bspw. zu Jahresbeginn über ein Kapital von 500 €, so hat man bei einem zugrunde gelegten Zinssatz von 4 % p. a. nach zwei Jahren 540,80 €. Hätte man den Betrag stattdessen zunächst auf fünf Jahre aufgezinst, um ihn dann um drei Jahre abzuzinsen, so hätte man denselben Betrag erhalten:

$$
500 \cdot 1,04^5 \cdot 1,04^{-3} = 500 \cdot 1,04^2 = 540,80 \text{ E.}
$$

Diese Unabhängigkeit vom konkreten Rechenweg hat man im unterjährigen Bereich leider nicht. Die Rechenwege bedürfen deshalb aus Gründen der Vergleichbarkeit der Kapitalbeträge einer besonderen Beachtung. Dazu betrachte man z. B. vor dem Hintergrund jährlicher Zinsperioden 1.000 € zum 1. April. Am Jahresende ergeben sich mit 4 % p. a.

$$
K_1 = 1.000 \cdot \left(1 + \frac{3}{4} \cdot 0.04\right) = 1.000 \cdot 1.03 = 1.030 \cdot \text{C}.
$$

Zinst man hingegen zunächst auf den vorangegangenen Zinszuschlagstermin ab, um anschließend für ein volles Jahr aufzinsen zu können, so erhält man

$$
\tilde{K}_1 = 1.000 \cdot \left(1 + \frac{1}{4} \cdot 0.04\right)^{-1} \cdot 1.04 = \frac{1.040}{1.01} = 1.029,70 \, \text{E}.
$$

Man gelangt je nach Rechenweg, Rechenwege (1) bzw. (2) siehe Graphik, zu einem anderen Betrag bezogen auf denselben Zeitpunkt. Der Grund liegt in den nicht vorhandenen unterjährigen Zinszuschlagsterminen. Die anschließende Folgerung fasst die Ergebnisse zusammen.

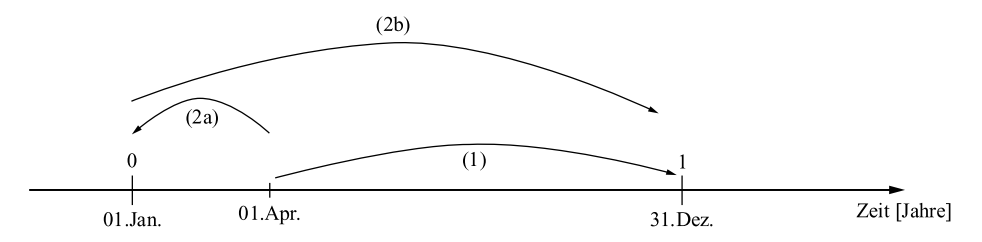

**Abb. 1.2.** Unterschiedliche Rechenwege bei unterjähriger Verzinsung.

8 - 1 Finanzmathematik

**Folgerung 1.8.** *Das mehrfache einfache Auf- und Abzinsen innerhalb einer Zinsperiode stellt im Allgemeinen keine äquivalente Umformung von Kapitalbeträgen dar. Das Umrechnen eines Kapitalbetrags mittels der Zinseszinsrechnung von einem Zinszuschlagstermin auf einen anderen dagegen schon.*

Die praktische Konsequenz aus dieser Erkenntnis besteht darin, dass unterjährige Kapitalbeträge in der Regel auf den unmittelbar folgenden Zinszuschlagstermin aufzuzinsen sind, bevor man sie weiter verrechnet. Der nächste Abschnitt behandelt, auf den bisherigen Ausführungen aufbauend, weitere am Kapitalmarkt gängige Zinskonventionen.

### **1.1.3 Marktübliche Zinskonventionen**

Im ersten Abschnitt dieses Kapitels wurden vor- und nachschüssige Zinsen behandelt. Der letzte Abschnitt erörterte die gemischte Verzinsung, die ihrerseits in die einfache sowie die Zinseszinsrechnung untergliedert werden kann. In diesem Abschnitt machen wir uns mit den einzelnen Zinskonventionen vertraut, die am Kapitalmarkt gebräuchlich sind. Die erste Zinskonvention, die besprochen wird, tritt in der Praxis meist dann in Erscheinung, wenn sich die Zinsperioden nicht über ein ganzes Jahr erstrecken.

**Definition 1.9.** Sei *m* die Anzahl unterjähriger Zinsperioden und *i* der gegebene Periodenzinssatz. Dann heißt

$$
i_{\text{nom}} = m \cdot i
$$

der zu *i* gehörende **nominelle Jahreszinssatz**.

Verspricht bspw. eine Kapitalanlage 1 % pro Quartal, so beträgt der nominelle Jahreszinssatz das Vierfache davon, also 4 %.

Kommen wir als nächstes zu einer besonders im Kreditwesen gebräuchlichen Zinskonvention, die von der **Preisangabenverordnung** (PAngV) gesetzlich geschützt wird. Es handelt sich um den Begriff der Effektivverzinsung.

**Definition 1.10.** Der **Effektivzinssatz** *i*eff ist ein äquivalenter nachschüssiger Jahreszinssatz.

Bildlich gesprochen handelt es sich also im Fall des Effektivzinses um einen fiktiven gleichwertigen Sparbuchzins, der einschließlich etwaiger Zurechnungen oder Kosten dieselbe Verzinsung liefert wie der angegebene Periodenzinssatz. In obigem Beispiel fallen die Zinsperioden mit den Quartalen zusammen. Der Ansatz für die Berechnung des Effektivzinssatzes lautet demnach

$$
K_1 = K_0 \cdot 1.01^4 = K_0 \cdot (1 + i_{\text{eff}}),
$$

und es folgt

$$
i_{\text{eff}}=1,01^4-1=4,06\,\%
$$

Der vorliegende Effektivzinssatz ist größer als der nominelle Jahreszinssatz von 4 %, da er aufgrund der geforderten Äquivalenz außer den Zinsen auch die anfallenden Zinseszinsen mitberücksichtigt.

Der Gesetzgeber versucht, anhand von Beispielen die Anwendung der mathematischen Formel zur Effektivzinsberechnung zu verdeutlichen. Wir betrachten demzufolge ein weiteres Beispiel, zu finden im Anhang zu §6 der Preisangabenverordnung:

Die Summe eines Darlehens beträgt 1.000 €, jedoch behält der Darlehensgeber 50 € für Kreditwürdigkeitsprüfungs- und Bearbeitungskosten ein, so dass sich der Auszahlungsbetrag des Darlehens auf 950 € beläuft. Die Rückzahlung des Darlehens erfolgt in einer Summe über 1.200 € eineinhalb Jahre nach der Darlehensauszahlung.

An diesem Beispiel wird exemplarisch ein entscheidendes Problem im Zusammenhang mit Definition 1.10 deutlich, es handelt sich um das Problem der Zinszuschlagstermine. Zunächst muss man sich fragen, wo die Zinszuschlagstermine im konkreten Fall tatsächlich liegen. Daraus resultierend hat man es dann häufig mit einer gemischten Zinsrechnung zu tun. Geht man im Beispiel von einer Auszahlung der Darlehenssumme zu Beginn des Jahres aus, und unterstellt jährliche Zinsperioden mit entsprechenden Zinszuschlagsterminen, so ergibt sich folgende Rechnung im Hinblick auf den Effektivzins:

$$
950 \cdot (1 + i_{\text{eff}}) \cdot \left(1 + \frac{1}{2} \cdot i_{\text{eff}}\right) = 1.200 \iff \frac{i_{\text{eff}}^2}{2} + \frac{3}{2} \cdot i_{\text{eff}} + 1 = \frac{1.200}{950}
$$

$$
\iff i_{\text{eff}}^2 + 3 \cdot i_{\text{eff}} - \frac{10}{19} = 0.
$$

Unter Vernachlässigung der negativen Lösung der quadratischen Gleichung erhält man den Effektivzinssatz

$$
i_{\text{eff}} = -\frac{3}{2} + \sqrt{\frac{9}{4} + \frac{10}{19}} = 16,62\%
$$
.

Um die angesprochenen Probleme im Hinblick auf die Zinszuschlagstermine in der praktischen Anwendung zu umgehen, begnügt sich der Gesetzgeber mit einer Näherungsformel zur Effektivzinsberechnung. Man gelangt auf diesem Weg zum Begriff der exponentiellen Verzinsung.

**Definition 1.11.** Seien *s* und *t* mit *s* vor *t* zwei beliebige Zeitpunkte. Ist der Zusammenhang zwischen Anfangs- und Endkapital gegeben durch eine Gleichung der Form

$$
K_t = K_s \cdot (1 + i_{\exp})^{t-s},
$$

so spricht man von einer **exponentiellen Verzinsung**, und *i*exp heißt **exponentieller Zinssatz**.

Die Vorteile der exponentiellen Verzinsung liegen darin, dass Zinszuschlagstermine keine Rolle mehr spielen und man deshalb nicht mit der gemischten Zinsformel zu rechnen braucht. Im obigen Beispiel führt die Berechnung des exponentiellen Zinssatzes zur angegebenen Laufzeit von anderthalb Jahren zu einer näherungsweisen Bestimmung des gesuchten Effektivzinssatzes:

$$
950 \cdot (1 + i_{\exp})^{1,5} = 1.200 \iff i_{\exp} = \left(\frac{1.200}{950}\right)^{\frac{2}{3}} - 1 = 16,85\,\%.
$$

Die Näherung basiert auf einer Anwendung des **Satzes von Taylor**, der eine Aussage darüber macht, wie man differenzierbare Funktionen durch Polynome approximieren, also annähern kann. Reduziert auf unsere Anwendung folgt aus dem Satz unter Inkaufnahme einer gewissen Ungenauigkeit:

$$
1+i\cdot b\approx (1+i)^b
$$

mit Periodenzinssatz *i* und 0 < *b* < 1. Im oben angegebenen Beispiel folgt daraus:

$$
(1 + i_{\text{eff}}) \cdot \left(1 + \frac{1}{2} \cdot i_{\text{eff}}\right) \approx (1 + i_{\text{eff}}) \cdot (1 + i_{\text{eff}})^{0.5} = (1 + i_{\text{eff}})^{1.5}.
$$

Die Näherung weicht im konkreten Fall um 0,23 Prozentpunkte von der exakten Lösung

- ab. Der genaue Wortlaut des §6 der Preisangabenverordnung lautet:
- (1) Bei Krediten sind als Preis die Gesamtkosten als jährlicher Vomhundertsatz des Kredits anzugeben und als "effektiver Jahreszins" ... zu bezeichnen...
- (2) Der anzugebende Vomhundertsatz gemäß Absatz 1 ist mit der im Anhang angegebenen mathematischen Formel und nach den im Anhang zugrunde gelegten Vorgehensweisen zu berechnen. Er beziffert den Zinssatz, mit dem sich der Kredit bei regelmäßigem Kreditverlauf, ausgehend von den tatsächlichen Zahlungen des Kreditgebers und des Kreditnehmers, auf der Grundlage taggenauer Verrechnung aller Leistungen abrechnen lässt. Es gilt die exponentielle Verzinsung auch im unterjährigen Bereich...

Ein zentraler Punkt der Preisangabenverordnung ist das so genannte **Äquivalenzprinzip**, das besagt, dass unter dem Effektivzinssatz gelten muss:

```
Leistung des Gläubigers (Kreditgebers) = Leistung des Schuldners (Kreditnehmers).
```
Aus diesem Prinzip ergibt sich der Ansatz zur Berechnung des Effektivzinssatzes im praktischen Fall. Der folgende Satz stellt einen Zusammenhang zwischen nominellem Jahreszinssatz und Effektivzinssatz her.

**Satz 1.12.** *Für m unterjährige Zinsperioden erhält man bei Vorgabe eines nominellen Jahreszinssatzes im Hinblick auf den effektiven Zinssatz:*

$$
i_{\text{eff}} = \left(1 + \frac{i_{\text{nom}}}{m}\right)^m - 1.
$$

*Begründung.* Über die Forderung der Äquivalenz des Effektivzinssatzes gemäß seiner Definition, siehe Definition 1.10, gelangt man zur Bestimmungsgleichung

$$
K_1 = K_0 \cdot (1 + i_{\text{eff}}) = K_0 \cdot \left(1 + \frac{i_{\text{nom}}}{m}\right)^m,
$$

woraus unmittelbar die Behauptung folgt.

 $\Box$ 

Ein diesbezügliches Berechnungsbeispiel hatten wir bereits im unmittelbaren Anschluss an Definition 1.10 gesehen.

Eine abschließend zu betrachtende Zinskonvention, die u. a. bei der Bewertung von Finanzobjekten Verwendung findet, weist analoge Vorteile wie die exponentielle Verzinsung auf. Zur Veranschaulichung dient folgendes Beispiel: Ausgehend von einem nominellen Jahreszinssatz *i* betrachte man ein Kapital über die Dauer eines kompletten Jahres. Je nach Anzahl der unterjährigen Zinsperioden *m* hat man am Jahresende folgenden Betrag zur Verfügung:

$$
K_1=K_0\cdot\left(1+\frac{i}{m}\right)^m.
$$

Handelt es sich demnach bzgl. der Zinsperioden bspw. um

- ∙ Jahre, so ist *m* = 1,
- ∙ Halbjahre, so ist *m* = 2,
- ∙ Quartale, so ist *m* = 4,
- ∙ Monate, so ist *m* = 12,
- Tage, so ist  $m = 365$ , usw.

Für eine immer größer werdende Anzahl von Zinsperioden beobachtet man zwei Effekte, die in entgegengesetzte Richtungen wirken, sich aber auf einen gemeinsamen Wert einpendeln: Der Periodenzinssatz wird immer kleiner, und durch die wachsende Anzahl unterjähriger Zinsperioden wird im Gegenzug der Zinseszinseffekt immer größer. Im Grenzübergang stößt man auf die *e*-Funktion. Drückt man diesen Sachverhalt in übersichtlicher Schreibweise mathematisch aus, so lautet der Ausdruck:

$$
\left(1+\frac{i}{m}\right)^m \xrightarrow{m\to\infty} e^i.
$$

**Definition 1.13.** Ist der funktionale Zusammenhang zwischen den Kapitalbeträgen zu den Zeitpunkten *s*, *t* mit *s* vor *t* gegeben durch

$$
K_t=K_s\cdot e^{(t-s)\cdot i_{\text{stet}}},
$$

so spricht man von **stetiger Verzinsung** mit *i*<sub>stet</sub> als dem **stetigen Zinssatz**.

Der Vorteil der stetigen Verzinsung liegt, wie bereits erwähnt, darin, dass jeder Zeitpunkt Zinszuschlagstermin ist und man daher, wie bei der exponentiellen Verzinsung, keine gemischte Zinsrechnung braucht. Daher gibt es auch insbesondere keinen Unterschied zwischen vorschüssiger und nachschüssiger Verzinsung.

**Satz 1.14.** *Zwischen stetigem Zinssatz und Effektivzinssatz besteht bezogen auf eine Zinsperiode folgender Zusammenhang:*

$$
i_{\text{eff}} = e^{i_{\text{stet}}} - 1.
$$

*Begründung.* Legt man den Betrachtungen eine Laufzeit von einem Jahr zugrunde, so folgt aus der Definition des Effektivzinssatzes

$$
K_1 = K_0 \cdot (1 + i_{\text{eff}}) = K_0 \cdot e^{i_{\text{stet}}}
$$

und damit die Behauptung.

 $\Box$ 

Bevor wir, ausgehend von der Zins-, die Rentenrechnung behandeln, werden die in diesem Abschnitt aufgeführten Zinskonventionen durch folgendes Beispiel illustriert. Angenommen die Zinsperioden seien Monate mit Zinszuschlag jeweils am Monatsende, und es läge ein Periodenzinssatz von 0,5 % vor. Dann erhält man für den nominellen Jahreszinssatz:

$$
i_{\text{nom}} = m \cdot i = 12 \cdot 0,5\,\% = 6\,\% \,.
$$

Aus Satz 1.12 folgt daraus für den Effektivzinssatz

$$
i_{\text{eff}} = \left(1 + \frac{i_{\text{nom}}}{m}\right)^m - 1 = 1,005^{12} - 1 = 6,17\%
$$

Löst man die Formel aus Satz 1.14 nach dem stetigen Zinssatz auf, so gilt für den äquivalenten stetigen Zinssatz in diesem Beispiel

$$
i_{\text{stet}} = \ln(1 + i_{\text{eff}}) = 12 \cdot \ln(1,005) = 5,985\,\%.
$$

Der äquivalente exponentielle Zinssatz ist in diesem Fall gleich dem Effektivzinssatz, was für eine Laufzeit von einem Jahr sofort aus den Definitionen 1.10 und 1.11 folgt.

### **1.2 Rentenrechnung**

In diesem Abschnitt geht es um die Betrachtung periodisch wiederkehrender Zahlungen, so genannter Renten. Es gilt die Frage zu beantworten, welchen Wert alle Rentenzahlungen zusammengenommen zu einem bestimmten Zeitpunkt haben. Diese Frage stellt sich unter anderem, wenn man nicht nur einzelne Kapitalbeträge, sondern ganze Zahlungsfolgen miteinander vergleichen möchte. Oder wenn in der Praxis Zahlungen unter der Berücksichtigung von Zinsen zusammengefasst werden, um sie durch eine Einmalzahlung abzugelten.

### **1.2.1 Kapitalwert, Rentenbarwert und Rentenendwert**

Wir hatten bereits bemerkt, dass sich, bedingt durch den Zeitwert des Geldes, Kapitalbeträge zu verschieden Zeitpunkten nicht ohne weiteres miteinander vergleichen lassen. Bevor Geldbeträge addiert werden, muss man sie erst auf einen gemeinsamen Vergleichszeitpunkt auf- bzw. abzinsen. Hat man z. B. zu Jahresbeginn (Zeitpunkt 0) und in zwei Jahren (Zeitpunkt 2) jeweils 100 € zur Verfügung, so beträgt der Wert der Summe der beiden Beträge zum Zeitpunkt 1, also nach exakt einem Jahr, bei einem nominellen Jahreszinssatz von 4 % und Zinszuschlagsterminen am Jahresende:

$$
K_1 = K_0 \cdot q + K_2 \cdot q^{-1} = 100 \cdot 1,04 + \frac{100}{1,04} = 200,15 \cdot \text{C}.
$$

Sucht man den Gesamtwert einer Rente zu einem bestimmten Zeitpunkt, so ergibt sich dieser durch Auf- bzw. Abzinsen der einzelnen Rentenzahlungen auf diesen Zeitpunkt und anschließendes Addieren der Beträge. Um eine formelmäßige Zusammenfassung zu erlauben, setzt man voraus, dass der zeitliche Abstand zwischen allen Zahlungsterminen identisch ist, die Zahlungszeitpunkte also äquidistant sind. Um die Betrachtungen übersichtlicher zu gestalten, setzen wir ferner voraus, dass alle Zeitpunkte, zu denen Gelder fließen, Zinszuschlagstermine sind. Ist dies nicht der Fall, so sind die Beträge mit Hilfe der Zinsrechnung zunächst auf den nächsten Zinszuschlagstermin aufzuzinsen, man beachte dazu die Bemerkungen ab Seite 8 am Ende von Kapitel 1.1.2. Davon betroffen sind unterjährige Zahlungen. Wie man dabei im Detail vorgeht wird in Kapitel 1.2.4 ausführlich behandelt.

**Definition 1.15.** Unter einer **Rente** verstehen wir periodisch wiederkehrende Zahlungen. Wird die Rente stets am Anfang der Zinsperiode gezahlt, so spricht man von einer **vorschüssigen Rente**, wird sie im Gegensatz dazu regelmäßig am Ende der Zinsperiode gezahlt, so handelt es sich um eine **nachschüssige Rente**. Der Gesamtwert aller Rentenzahlungen, ausgedrückt als gleichwertige Einmalzahlung zu einem bestimmten Zeitpunkt, heißt **Kapitalwert**. Besondere Kapitalwerte sind die zu Beginn bzw. zum Ende des Betrachtungszeitraums. Man nennt diese Werte **Rentenbarwert** bzw. **Rentenendwert**.

Es ist darauf zu achten, dass die Begriffe "vor-" und "nachschüssig" in Bezug auf Renten nicht mit den entsprechenden Begriffen in Bezug auf Zinsen, vgl. Definition 1.1, verwechselt werden. Im ersten Fall wird auf Zahlungszeitpunkte hingewiesen, im zweiten Fall auf Bezugsgrößen.

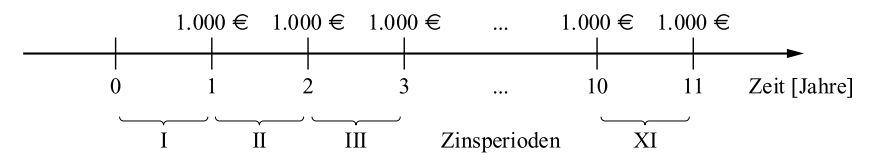

**Abb. 1.3.** Konstante Rente.

Betrachten wir, als Beispiel für eine Rente, jährliche Zahlungen von je 1.000 € über eine Zeitspanne von 11 Jahren in eine festverzinsliche Geldanlage, z. B. eine Lebensversicherung. Die Zahlungen werden jeweils am Jahresende gezahlt, und den Betrachtungen liegt ein Kalkulationszinssatz von 5 % p. a. zugrunde. Am Ende des Betrachtungszeitraums verfügt der Anleger, inkl. der letzten Zahlung am Ende des 11. Jahres, über ein Kapital von insgesamt

$$
K_{11} = 1.000 \cdot q^{10} + 1.000 \cdot q^{9} + \dots + 1.000 \cdot q^{2} + 1.000 \cdot q^{1} + 1.000.
$$

Zusammengefasst dargestellt und mit Hilfe der **geometrischen Summenformel** aus-

14 - 1 Finanzmathematik

gerechnet, siehe Hilfssatz zu Beginn des kommenden Abschnitts, erhält man folgendes Ergebnis:

$$
K_{11} = 1.000 \cdot \sum_{k=0}^{10} q^k = 1.000 \cdot \frac{q^{11} - 1}{q - 1} = 1.000 \cdot \frac{1.05^{11} - 1}{0.05} = 14.20679 \cdot \text{E}.
$$

Bei diesem Betrag handelt es sich um den Rentenendwert. Fragt man sich, welche Einmalzahlung der Anleger zu Beginn hätte leisten müssen, um dieselbe Ablaufleistung zu erhalten, so ist das die Frage nach dem Rentenbarwert:

$$
K_0 = K_{11} \cdot q^{-11} = 8.306,41 \, \text{E}.
$$

#### **1.2.2 Konstante, geometrische und arithmetische Renten**

Neben der im vorangegangenen Beispiel angewandten geometrischen Summenformel ist noch eine zweite Formel im Bereich der Rentenrechnung von Nutzen. Es handelt sich um die **Gaußformel** zur Berechnung der Summe der Zahlen von 1 bis *n*, wobei *n* eine vorgegebene natürliche Zahl ist. Zur Entstehungsgeschichte der Gaußformel gibt es folgende Anekdote: Carl Friedrich Gauß (deutscher Mathematiker von 1777 bis 1855) war als Schüler im Mathematikunterricht unartig. Zur Strafe gab ihm sein Lehrer die Aufgabe, die Summe der Zahlen von 1 bis 100 zu berechnen. Jedoch bereits nach wenigen Augenblicken legte der junge Gauß die Lösung vor. Dabei schrieb er die Zahlen von 1 bis 100 geschickt untereinander und addierte paarweise auf:

$$
1 + 2 + \cdots + 49 + 50 + \n\underline{100} + \underline{99} + \cdots + \underline{52} + \underline{51} \n\underline{101} + \underline{101} + \underline{101} + \underline{101}
$$

Auf diese Art erhielt er 50-mal die Zwischensumme 101 und damit das Endergebnis

$$
1 + 2 + \cdots + 100 = \sum_{k=1}^{100} k = \frac{100 \cdot 101}{2} = 50 \cdot 101 = 5.050.
$$

**Hilfssatz 1.16.** *Sei*  $q \neq 1$  *eine reelle Zahl und*  $n \in \mathbb{N}$ *. Dann gilt:* 

a) *die geometrische Summenformel*

$$
\sum_{k=0}^{n-1} q^k = \frac{q^n-1}{q-1},
$$

b) *die Gaußformel*

$$
\sum_{k=1}^n k = \frac{n \cdot (n+1)}{2}.
$$

*Begründung.* Die Formel von Gauß beweist man mittels vollständiger Induktion nach der Anzahl der zu summierenden Zahlen. Im Hinblick auf die geometrische Summenformel rechnet man

$$
(q-1)\cdot \sum_{k=0}^{n-1} q^k = \sum_{k=1}^n q^k - \sum_{k=0}^{n-1} q^k = q^n - 1,
$$

woraus nach einer Division durch *q* − 1 die Behauptung folgt.

Hinsichtlich der formelmäßigen Zusammenfassung von Renten unterscheidet man konstante, arithmetische sowie geometrische Renten. Eine konstante Rente haben wir bereits kennen gelernt, 11 Jahre lang wurden jedes Jahr 1.000 € gezahlt, siehe Ende von Kapitel 1.2.1. Was es mit den restlichen Begriffen auf sich hat, klärt folgende Definition.

**Definition 1.17.** Eine **konstante Rente** ist eine Rente, bei der die einzelnen Rentenzahlungen über die Laufzeit hinweg konstant bleiben. Unter einer **arithmetischen Rente** versteht man eine Rente, bzgl. derer sich zwei aufeinander folgende Zahlungen um einen fest vorgegebenen Differenzbetrag voneinander unterscheiden. Unterscheiden sich die Zahlungen hingegen durch einen fest vorgegebenen Multiplikator, so spricht man von einer **geometrischen Rente**.

Als Beispiele arithmetischer Renten betrachte man eine Zahlungsreihe, die mit 200 $\epsilon$ startet und dann von einer Zahlung zur nächsten stets um 10 € abnimmt (Rente A), oder man nehme eine Rente, bei der, ausgehend von 100 €, jeweils 20 € von Zahlung zu Zahlung hinzukommen (Rente B):

> Rente A: 200, 190, 180, ... bzw. Rente B: 100, 120, 140, ... .

Um geometrische Renten zu veranschaulichen, gehen wir von Anfangszahlungen in einer Höhe von 500 € bzw. 100 € aus. Im ersten Fall werden die Zahlungen jeweils um 10 % reduziert (Rente C), während sie im zweiten Fall um 30 % steigen (Rente D):

> Rente C: 500, 450, 405, ... bzw. Rente D: 100, 130, 169, ... .

Im Rahmen der hier behandelten Rentenrechnung gilt es demnach, sechs Fälle zu unterscheiden: Eine Rente kann zum einen vor- oder nachschüssig gezahlt werden, und sie kann zum anderen konstanten, arithmetischen oder geometrischen Charakter haben. Für jeden dieser sechs Fälle werden wir im Anschluss eine Berechnungsformel für Rentenbar- und Rentenendwert herleiten. Der nächste Satz behandelt als erstes nachschüssige Renten. Um vorschüssige Renten kümmert sich der übernächste Satz.

**Satz 1.18.** *Die nachschüssigen Rentenzahlungen R*1, . . . , *R<sup>n</sup> seien zu den Terminen* 1, . . . , *n gegeben.*

a) *Sind alle Raten konstant, d. h. R<sup>k</sup>* = *R für alle k* = 1, . . . , *n, dann hat die Zahlungsfolge zu Beginn bzw. zum Ende des Betrachtungszeitraums folgenden Gesamtwert:*

$$
K_n = R \cdot \text{REF}_{\text{nach}}(n, i) \quad \text{mit} \quad \text{REF}_{\text{nach}}(n, i) = \frac{q^n - 1}{q - 1}
$$

 $\Box$ 

16 - 1 Finanzmathematik

*und*

$$
K_0 = R \cdot \text{RBF}_{\text{mach}}(n, i) \quad \text{mit} \quad \text{RBF}_{\text{nach}}(n, i) = \frac{1 - q^{-n}}{q - 1}.
$$

b) *Handelt es sich hinsichtlich der Rentenzahlungen um eine geometrische Zahlenfolge, d. h. R<sup>k</sup>* = *R* ⋅ *z k*−1 *für k* = 1, . . . , *n und R*, *z konstant, so gilt:*

$$
K_n = \begin{cases} R \cdot \frac{q^n - z^n}{q - z}, & \text{falls } q \neq z, \\ n \cdot R \cdot q^{n-1}, & \text{falls } q = z. \end{cases}
$$

c) *Liegt eine arithmetische Rentenzahlungsfolge vor, d. h. ist R<sup>k</sup>* = *R* + (*k* − 1) ⋅ *d für alle k* = 1, . . . , *n mit R*, *d konstant, dann folgt:*

$$
K_n = R \cdot \text{REF}_{\text{nach}}(n, i) + \frac{d}{q-1} \cdot (\text{REF}_{\text{nach}}(n, i) - n).
$$

*In den Fällen* b) *und* c) *gilt darüber hinaus:*  $K_0 = q^{-n} \cdot K_n$ .

*Begründung.* Man zeigt die Behauptungen mit Hilfe arithmetischer und geometrischer Summenformeln, die wir teilweise bereits kennen gelernt haben. Exemplarisch wird die Aussage a) bewiesen. Seien dazu alle Zahlungen der Rente konstant. Dann gilt:

$$
K_n = \sum_{k=0}^{n-1} R \cdot q^k = R \cdot \sum_{k=0}^{n-1} q^k = R \cdot \frac{q^n - 1}{q - 1},
$$
  

$$
K_0 = q^{-n} \cdot K_n = R \cdot q^{-n} \cdot \frac{q^n - 1}{q - 1} = R \cdot \frac{1 - q^{-n}}{q - 1}.
$$

 $\Box$ 

Die restlichen Aussagen ergeben sich analog.

Durch Verschiebung der zinsperiodenkonformen Zeitachse um eine Zeiteinheit erhält man entsprechende Rechenregeln auch für vorschüssige Rentenzahlungen. Dabei werden die sich ergebenden Kapitalwerte, die zunächst nachschüssig berechnet werden, noch um eine Zinsperiode mit Hilfe des Faktors *q* aufgezinst. Wieder wird nach konstanten, geometrischen und arithmetischen Zahlungsfolgen einerseits sowie dem Rentenbar- und Rentenendwert andererseits unterschieden.

**Satz 1.19.** *Die vorschüssigen Rentenzahlungen R*0, . . . , *Rn*−<sup>1</sup> *seien zu den Terminen* 0, . . . , *n* − 1 *gegeben.*

a) *Sind alle Raten konstant, d. h. R<sup>k</sup>* = *R für alle k* = 0, . . . , *n* − 1*, dann hat die Zahlungsfolge zu Beginn bzw. zum Ende des Betrachtungszeitraums folgenden Gesamtwert:*

$$
K_n = R \cdot \text{REF}_{\text{vor}}(n, i) \quad \text{mit} \quad \text{REF}_{\text{vor}}(n, i) = \frac{q^n - 1}{q - 1} \cdot q,
$$
\n
$$
K_0 = R \cdot \text{RBF}_{\text{vor}}(n, i) \quad \text{mit} \quad \text{RBF}_{\text{vor}}(n, i) = \frac{1 - q^{-n}}{q - 1} \cdot q.
$$

b) *Handelt es sich hinsichtlich der Rentenzahlungen um eine geometrische Zahlenfolge, d. h. R<sup>k</sup>* = *R* ⋅ *z k für k* = 0, . . . , *n* − 1 *und R*, *z konstant, so gilt:*

$$
K_n = \begin{cases} R \cdot \frac{q^n - z^n}{q - z} \cdot q, & \text{falls } q \neq z, \\ n \cdot R \cdot q^n, & \text{falls } q = z. \end{cases}
$$

c) *Liegt eine arithmetische Rentenzahlungsfolge vor, d. h. ist R<sup>k</sup>* = *R* + *k* ⋅ *d für alle Zeitpunkte k* = 0, . . . , *n* − 1 *mit R*, *d konstant, dann folgt:*

$$
K_n = R \cdot \text{REF}_{\text{vor}}(n, i) + \frac{d}{q-1} \cdot (\text{REF}_{\text{vor}}(n, i) - n \cdot q).
$$

*In den Fällen* b) *und* c) *gilt darüber hinaus: K*<sub>0</sub> =  $q^{-n} \cdot K_n$ .

**Definition 1.20.** Man nennt  $REF<sub>nach</sub>(n, i)$  bzw.  $REF<sub>vor</sub>(n, i)$  den **nachschüssigen** bzw. **vorschüssigen Rentenendwertfaktor** und  $RBF_{nach}(n, i)$  bzw.  $RBF_{vor}(n, i)$  den nach**schüssigen** bzw. **vorschüssigen Rentenbarwertfaktor** unter Beachtung der Laufzeit und des Zinssatzes.

Zur Veranschaulichung dienen die folgenden Beispiele: Gegeben sei eine vorschüssige geometrische Rentenzahlung über eine Laufzeit von 10 Jahren. Der nominelle Jahreszinssatz beträgt 5 %, die erste Zahlung 1.000 €. Um die Inflation auszugleichen wachsen die Zahlungen jedes Jahr um 2 %. Mit welcher Einmalzahlung kann die Rente zu Beginn des Betrachtungszeitraums abgegolten werden?

Es ist die Formel aus Satz 1.19 b) anzuwenden. Man hat eine Laufzeit von *n* = 10 Jahren,  $q = 1.05$  als Zinsfaktor,  $z = 1.02$  als **Zuwachsfaktor** sowie  $R = 1.000$  als Anfangszahlung.

$$
K_{10} = R \cdot \frac{q^{10} - z^{10}}{q - z} \cdot q = 1.000 \cdot \frac{1,05^{10} - 1,02^{10}}{0,03} \cdot 1,05
$$

$$
= 14.346,51 \in
$$

ist der Rentenendwert. Da nach dem Rentenbarwert gefragt ist, rechnet man weiter

$$
K_0 = q^{-10} \cdot K_{10} = 8.807, 51.
$$

Man beachte, dass Zuwachsfaktoren von geometrisch steigenden Renten größer 1 sind, von geometrisch fallenden Renten jedoch einen Wert kleiner 1 haben.

Nehmen wir als ein weiteres Beispiel eine nachschüssige arithmetische Rente. 15 Jahre lang werden, ausgehend von 10.000 € zu Beginn, jedes Jahr 500 € weniger gezahlt als im Jahr zuvor. Der Kalkulationszinssatz bleibt wie oben angegeben. Dann berechnet man den Rentenbarwert laut Satz 1.18 c) gemäß der Formel

$$
K_0 = K_n \cdot q^{-n} = \left[ R \cdot \frac{q^n - 1}{q - 1} + \frac{d}{q - 1} \cdot \left( \frac{q^n - 1}{q - 1} - n \right) \right] \cdot q^{-n}.
$$

Setzt man die im Text angegebenen Werte ein, so erhält man:

$$
K_0 = \left[10.000 \cdot \frac{1.05^{15} - 1}{0.05} + \frac{-500}{0.05} \cdot \left(\frac{1.05^{15} - 1}{0.05} - 15\right)\right] \cdot 1.05^{-15}
$$
  
= 72.152,56 €.

Durch die folgenden beiden Abschnitte, die sich speziellen Themen widmen, werden die Betrachtungen zur Rentenrechnung abgerundet.

### **1.2.3 Modellierungsunabhängigkeit im Rahmen der Rentenrechnung**

Ausgehend von praktischen Fragestellungen können im konkreten Fall Sachverhalte auf ganz unterschiedliche Weise modelliert werden. Die Freiheit der Modellierung berührt das Resultat, wie wir im nachfolgenden Anwendungsbeispiel sehen werden, jedoch nicht. Die unterschiedlichen Wege führen stets zu demselben Endergebnis, da die oben behandelten Modelle zur Rentenrechnung alle untereinander konsistent sind. Dies liegt an dem Umstand, dass die angegebenen Formeln nur für Renten mit Zahlungen zu Zinszuschlagsterminen gelten, vgl. dazu auch die Bemerkungen am Ende von Kapitel 1.2.1. Aus mathematischer Sicht ist diese Tatsache nicht sonderlich verwunderlich, da man die Gleichwertigkeit der Modelle sofort an den zum Einsatz kommenden Formeln erkennt.

Gegeben seien fünf Zahlungen zu je 600 €. Die Zahlungen werden an fünf aufeinander folgenden Zinszuschlagsterminen geleistet. Wie groß ist der Kapitalwert dieser Rente zum Zeitpunkt der zweiten Zahlung bei einem Kalkulationszinssatz von 3 % pro Zinsperiode?

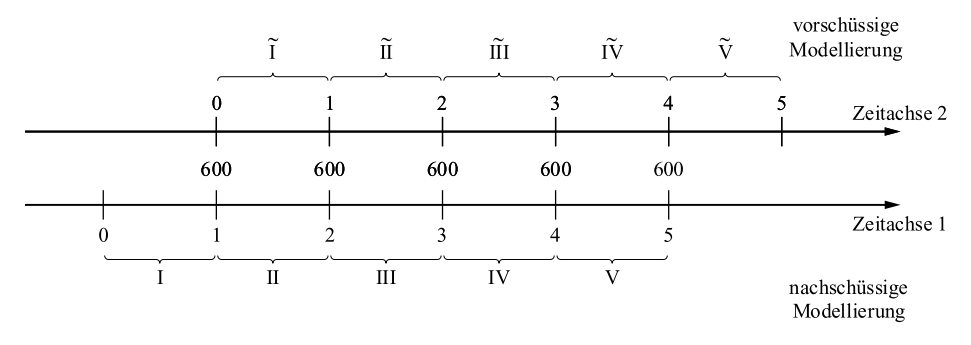

**Abb. 1.4.** Beispiele der vor- bzw. nachschüssigen Modellierung einer Rente.

Es handelt sich zweifelsohne um eine konstante Rente. Jedoch hat man die Freiheit, die Rente vor- oder nachschüssig zu modellieren. Modelliert man die Rente nachschüssig, so liegt den Betrachtungen die zinsperiodenkonforme Zeitachse 1 zugrunde, und man sucht den Kapitalwert zum Zeitpunkt 2. Modelliert man sie hingegen vorschüssig, so ergibt sich die Zeitachse 2 mit gesuchtem Kapitalwert zum Zeitpunkt 1 bezüglich dieser speziellen Zeitachse. Verfolgen wir zunächst die nachschüssige Modellierung. Berechnet man den gesuchten Kapitalwert über den Rentenendwert, so ergibt sich

$$
K_n = R \cdot \text{REF}_{\text{nach}}(n, i) \quad \text{mit} \quad \text{REF}_{\text{nach}}(n, i) = \frac{q^n - 1}{q - 1},
$$

also

$$
K_5 = R \cdot \frac{q^5 - 1}{q - 1} = 600 \cdot \frac{1,03^5 - 1}{0,03} = 3.185,48 \cdot \text{\textsterling},
$$

und damit der gesuchte Kapitalwert in einer Höhe von

$$
K_2 = K_5 \cdot q^{-3} = 3.185,48 \cdot 1,03^{-3} = 2.915,17 \cdot \text{E}.
$$

Alternativ könnte man die gesuchte Größe auch über den Rentenbarwert bestimmen, also mit Hilfe der Formel

$$
K_0 = R \cdot \text{RBF}_{\text{nach}}(n, i) \quad \text{mit} \quad \text{RBF}_{\text{nach}}(n, i) = \frac{1 - q^{-n}}{q - 1}.
$$

In diesem Fall rechnet man

$$
K_0 = 600 \cdot \frac{1 - 1{,}03^{-5}}{0{,}03} = 2{,}747{,}82 \in
$$

und gelangt zu demselben Ergebnis wegen

$$
K_2 = K_0 \cdot q^2 = 2.747,82 \cdot 1,03^2 = 2.915,17 \cdot \text{E}.
$$

Modellieren wir den Sachverhalt nun vorschüssig und rechnen über den Rentenendwert

$$
\tilde{K}_n = R \cdot \text{REF}_{\text{vor}}(n, i) \quad \text{mit} \quad \text{REF}_{\text{vor}}(n, i) = \frac{q^n - 1}{q - 1} \cdot q.
$$

Diese Vorgehensweise liefert ausgehend von

$$
\tilde{K}_5 = R \cdot \frac{q^5 - 1}{q - 1} \cdot q = 600 \cdot \frac{1,03^5 - 1}{0,03} \cdot 1,03 = 3.281,05 \in \mathbb{C}
$$

abermals das Endergebnis

$$
\tilde{K}_1 = \tilde{K}_5 \cdot q^{-4} = 3.281,05 \cdot 1,03^{-4} = 2.915,17 \cdot \text{E}.
$$

Rechnet man alternativ über den vorschüssigen Rentenbarwert

$$
\tilde{K}_0 = R \cdot \text{RBF}_{\text{vor}}(n, i) \quad \text{mit} \quad \text{RBF}_{\text{vor}}(n, i) = \frac{1 - q^{-n}}{q - 1} \cdot q,
$$

so erhält man

$$
\tilde{K}_0 = R \cdot \frac{1 - q^{-n}}{q - 1} \cdot q = 600 \cdot \frac{1 - 1,03^{-5}}{0,03} \cdot 1,03 = 2.830,26 \in
$$

und schließlich wiederum als Kapitalwert zum angegebenen Zeitpunkt

$$
\tilde{K}_1 = \tilde{K}_0 \cdot q = 2.830, 26 \cdot 1, 03 = 2.915, 17 \cdot \text{E}.
$$

Alle vier Varianten führen, wie bereits erwähnt, zu demselben Endergebnis. Es gibt über die bisherigen Varianten hinaus sogar noch einen fünften Weg, der jedoch bei großen Laufzeiten aufgrund des damit verbundenen Rechenaufwands nicht zu empfehlen ist. Man rechnet den Wert durch entsprechendes Auf- und Abzinsen der Einzelzahlungen und anschließender Summation direkt aus. Auch in diesem Fall hätte man letztlich wieder

$$
600 \cdot 1,03 + 600 + 600 \cdot 1,03^{-1} + 600 \cdot 1,03^{-2} + 600 \cdot 1,03^{-3} = 2.915,17 \in
$$

Es bleibt also dem Betroffenen in der jeweiligen Situation selbst überlassen, welches Modell der Rentenrechnung er im konkreten Fall für geeignet hält und mit Hilfe welcher Modellbildung er den Sachverhalt darstellen und einer Lösung zuführen möchte. Er kann der Tatsache gewiss sein, dass die gewählte Modellierung das Endergebnis nicht beeinflusst.

### **1.2.4 Unterjährige Renten**

Jährliche Renten treten in der Praxis eher selten auf. Häufiger zahlt der Kunde, sei es im Rahmen einer Lebensversicherung, eines Sparplans oder eines Darlehens, in monatlichen, sprich unterjährigen Raten. Aus diesem Grund gehen wir im Folgenden auf diesen Sachverhalt näher ein. Zu unterscheiden sind wieder vor- bzw. nachschüssige Zahlungen, also Zahlungen, die zu Beginn oder erst am Ende eines Zeitabschnitts gezahlt werden. Um das bisher entwickelte Instrumentarium der Rentenrechnung anwenden zu können, ist es notwendig, wie am Anfang des Kapitels über Renten bereits erwähnt, unterjährige Beträge auf den nächsten Zinszuschlagstermin aufzuzinsen. Machen wir die konkrete Vorgehensweise an einem Beispiel deutlich. Man zahlt im Rahmen eines Sparplans jeden Monat zum Monatsanfang, also vorschüssig, 50  $\epsilon$  auf ein Sparbuch ein. Die Einlagen auf dem Sparbuch werden mit 2 % p. a. verzinst. Wie groß wäre eine gleichwertige Jahreszahlung zum Jahresende?

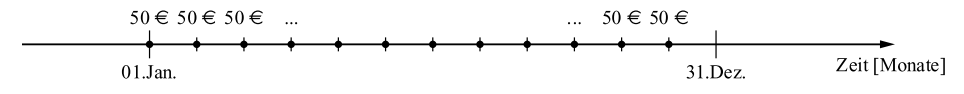

**Abb. 1.5.** Beispiel einer vorschüssigen unterjährigen Rente.

Um die äquivalente Jahresrente zu bestimmen, sind alle unterjährigen Zahlungen eines Jahres auf das Jahresende aufzuzinsen. Die ersten 50 €, die Anfang Januar gezahlt werden, erwirtschaften Zinsen für das komplette Jahr, also über 12 Monate hinweg. Die zweiten 50 €, Anfang Februar, liegen 11 Monate lang auf dem Sparbuch. Gemäß

der einfachen Zinsrechnung bekommt man hierfür am Ende des Jahres 11 Zwölftel der Jahreszinsen usw. Die zuletzt gezahlten 50 € Anfang Dezember stehen gerade noch einen Monat lang auf dem Konto, bevor die Zinsen fällig werden. Entsprechend bekommt man die Zinsen anteilig für diesen Zeitraum ausgezahlt.

$$
50 \cdot \left(1 + \frac{12}{12} \cdot 0.02\right) + 50 \cdot \left(1 + \frac{11}{12} \cdot 0.02\right) + \dots + 50 \cdot \left(1 + \frac{1}{12} \cdot 0.02\right).
$$

Diese Summe rechnet man mit Hilfe der Gaußformel aus:

$$
50 \cdot \sum_{k=1}^{12} \left( 1 + \frac{k}{12} \cdot 0.02 \right) = 50 \cdot \left[ 12 + \frac{0.02}{12} \cdot \sum_{k=1}^{12} k \right]
$$

$$
= 50 \cdot \left[ 12 + \frac{0.02}{12} \cdot \frac{12 \cdot 13}{2} \right] = 606,50 \text{ E.}
$$

Der allgemeine Fall ist im anschließenden Satz zusammengefasst.

**Satz 1.21.** *Sei i ein nachschüssiger Jahreszinssatz, und teilt man ferner das Jahr in m gleichlange Abschnitte ein. Zahlt man die konstante Rente r in jedem Abschnitt, so ergibt sich die äquivalente nachschüssige Jahresrente R im Fall nachschüssiger unterjähriger Zahlungen anhand der Formel*

$$
R=r\cdot\bigg(m+i\cdot\frac{m-1}{2}\bigg),
$$

*im Fall vorschüssiger unterjähriger Zahlungen gemäß*

$$
R=r\cdot\bigg(m+i\cdot\frac{m+1}{2}\bigg).
$$

*Begründung.* Im Fall nachschüssiger unterjähriger Zahlungen wird mittels einfacher Zinsrechnung der zuerst gezahlte Betrag über *m* − 1 Abschnitte hinweg verzinst, der vorletzte Betrag einen Abschnitt lang und der zuletzt gezahlte Betrag gar nicht mehr. Daraus folgt mit Hilfe der Gaußformel:

$$
R = r \cdot \sum_{k=0}^{m-1} \left( 1 + \frac{k}{m} \cdot i \right) = r \cdot \left( m + \frac{i}{m} \cdot \sum_{k=0}^{m-1} k \right)
$$

$$
= r \cdot \left( m + \frac{i}{m} \cdot \frac{(m-1) \cdot m}{2} \right) = r \cdot \left( m + i \cdot \frac{m-1}{2} \right).
$$

Liegt eine vorschüssige unterjährige Rente vor, so ergibt sich analog:

$$
R = r \cdot \sum_{k=1}^{m} \left(1 + \frac{k}{m} \cdot i\right) = r \cdot \left(m + \frac{i}{m} \cdot \frac{m \cdot (m+1)}{2}\right) = r \cdot \left(m + i \cdot \frac{m+1}{2}\right).
$$

Greifen wir zur Veranschaulichung des weiteren Fortgangs das oben begonnene Beispiel auf. Jeden Monat werden zum Monatsanfang 50 € gezahlt. Man geht von einem Kalkulationszinssatz von 2 % p. a. aus und plant, die Zahlungen 10 Jahre lang aufrechtzuerhalten. Wie groß ist unter diesen Voraussetzungen die Ablaufleistung?

Wir hatten bereits aus den monatlichen Zahlungen eine äquivalente nachschüssige Jahreszahlung in Höhe von 606,50 € gemacht. Der gesuchte Rentenendwert beträgt dann

$$
K_{10} = R \cdot \frac{q^{10} - 1}{q - 1} = 606,50 \cdot \frac{1,02^{10} - 1}{0,02} = 6.641,01 \in
$$

Wir haben bislang über Zinskonventionen gesprochen und haben uns im Anschluss daran, unter der Berücksichtigung von Zinsen, um die betragsmäßige Zusammenfassung von Renten gekümmert. Der nächste Abschnitt widmet sich nun besonderen Renten in Form von Zahlungen, die ein Schuldner an einen Gläubiger zu leisten hat.

### **1.3 Tilgungsrechnung**

Dieser Abschnitt behandelt Kredite und deren Rückzahlung. Dabei erwartet der **Kreditgeber**, der **Gläubiger**, dass ihm der **Kreditnehmer**, der **Schuldner**, das Kapital nebst Zinsen über eine festgelegte Laufzeit zurückzahlt. Laut Äquivalenzprinzip der Preisangabenverordnung muss dabei die Leistung des Gläubigers der Leistung des Schuldners entsprechen, wobei der effektive Zinssatz zugrunde gelegt wird, vgl. S. 10. Die Zahlungen des Schuldners setzen sich aus einem Zins- und einem Tilgungsanteil zusammen. Der Tilgungsanteil verringert die Restschuld, der Zins ist das Entgelt für die Überlassung des Kapitals. Man beachte zudem den steuerlichen Aspekt dieser Unterscheidung, dass nämlich Zinsen aufwands- und ertragswirksam sind, Tilgungsleistungen dagegen nicht.

Der Einfachheit halber gehen wir im Folgenden davon aus, dass der Gläubiger dem Schuldner das Kapital zu Beginn des Betrachtungszeitraums in einer Summe überlässt. Ist dies nicht der Fall, so bildet man den Barwert aller Zahlungen. Wie bisher auch, leistet der Schuldner in äquidistanten Zeitabständen, und wir nehmen an, dass es sich bei allen Zahlungszeitpunkten um Zinszuschlagstermine handelt. Um dies zu erreichen würde man ansonsten die unterjährigen Zahlungen, wie im Bereich der Rentenrechnung, zu einer äquivalenten Jahreszahlung zusammenfassen. Demnach wird zu Beginn der Betrachtungen, zum Zeitpunkt 0, das Darlehen vom Gläubiger an den Schuldner ausgezahlt, und zu den Zeitpunkten 1, . . . , *n* wird vom Schuldner mit Zinsen getilgt.

**Definition 1.22.** Die Leistungen des Schuldners *A*1, . . . , *A<sup>n</sup>* zu den Zeitpunkten 1, . . . , *n* heißen **Annuitäten**,

$$
A_k = Z_k + T_k \quad \text{für alle } k = 1, \ldots, n,
$$

bestehend aus jeweils einem **Zins**- und einem **Tilgungsanteil**.

Die verbleibende Restschuld zu einem gewissen Zeitpunkt ergibt sich durch die Anfangsschuld abzüglich der bis dahin geleisteten Tilgungen. Des Weiteren bezieht sich der zu zahlende Zins in jeder Periode stets auf die Restschuld am Periodenanfang.

**Folgerung 1.23.** *Sei S*<sup>0</sup> *die Darlehenssumme und S<sup>k</sup> die Restschuld nach Zahlung von k Annuitäten. Dann folgt:*

$$
S_k = S_0 - \sum_{j=1}^k T_j = S_{k-1} - T_k
$$

*und bezüglich eines Periodenzinssatzes i gilt für den Zinsanteil:*

 $Z_k = i \cdot S_{k-1}$  *für alle*  $k = 1, \ldots, n$ .

Während die Verzinsung der Restschuld nur vom Zinssatz abhängt, kann die Höhe der Tilgungsleistungen individuell vereinbart werden. Diesbezüglich unterscheidet man:

**Definition 1.24.** Sind im Hinblick auf die Annuitäten alle Tilgungsraten gleich hoch, hat man also

$$
T_1=\cdots=T_n=T,
$$

so handelt es sich um eine **Ratentilgung**. Vereinbart man hingegen über die Laufzeit gleich bleibende Annuitäten

$$
A_1=\cdots=A_n=A,
$$

so spricht man von einer **Annuitätentilgung**.

Da bei einer Ratentilgung die Restschuld und damit die Zinsen darauf immer kleiner werden, die Tilgungsraten aber konstant bleiben, ist die Folge der Annuitäten fallend. Bei einer Annuitätentilgung verhält es sich bezüglich der Restschulden und damit der Zinsen genauso. Da allerdings die Annuitäten konstant bleiben, muss die Folge der Tilgungsanteile wachsen.

Bei Aufnahme eines Kredits werden i. d. R. der Zinssatz, die Laufzeit und die Darlehenssumme festgelegt. Möchte man ausgehend von diesen Anfangsdaten wissen, wie hoch die Zins- bzw. Tilgungsleistungen und damit die Annuität oder wie groß die verbleibende Restschuld zu einem gewissen Zeitpunkt während der Laufzeit ist, so sind die Formeln der folgenden beiden Sätze hilfreich. Die beiden Sätze unterscheiden dabei zwischen Raten- und Annuitätentilgung.

**Satz 1.25.** *Bei einer Ratentilgung sind die Folgen der Zinsen, der Restschulden sowie der Annuitäten jeweils fallende arithmetische Zahlenfolgen. Für k* = 1, . . . , *n gilt:*

a)  $T = \frac{S_0}{n}$ , **b**)  $S_k = S_0 - k \cdot T$ , c)  $Z_k = \frac{S_0}{n} \cdot (n - k + 1) \cdot i$ , d)  $A_k = \frac{S_0}{n} \cdot [(n-k+1) \cdot i + 1].$ 

*Begründung.* Die ersten beiden Aussagen sind klar. Die Behauptung c) für *k* = 1, . . . , *n* folgt aus

$$
Z_k = S_{k-1} \cdot i = [S_0 - (k-1) \cdot T] \cdot i = \left[ S_0 - (k-1) \cdot \frac{S_0}{n} \right] \cdot i = \frac{S_0}{n} \cdot (n-k+1) \cdot i
$$

und Behauptung d) erhält man durch

$$
A_k = Z_k + T_k = \frac{S_0}{n} \cdot (n - k + 1) \cdot i + \frac{S_0}{n} = \frac{S_0}{n} \cdot [(n - k + 1) \cdot i + 1].
$$

24 - 1 Finanzmathematik

**Satz 1.26.** *Bezüglich einer Annuitätentilgung bilden die Tilgungszahlungen eine steigende geometrische Zahlenfolge mit dem Aufzinsungsfaktor q als Multiplikator. Für k* = 1, . . . , *n gilt:*

a) 
$$
A = \frac{S_0}{RBF_{\text{nat}}(n,i)},
$$
  
\nb)  $T_k = A \cdot q^{-n+k-1},$   
\nc)  $S_k = T_1 \cdot [REF_{\text{nat}}(n,i) - REF_{\text{nat}}(k,i)] = A \cdot q^{-n} \cdot \frac{q^n - q^k}{q-1},$   
\nd)  $Z_k = A \cdot (1 - q^{-n+k-1}).$ 

*Begründung.* Nach dem Äquivalenzprinzip und Satz 1.18 a) gilt:

$$
S_0 = A \cdot \text{RBF}_{\text{nach}}(n, i),
$$

woraus Behauptung a) folgt. Des Weiteren erhält man aus

$$
Z_k + T_k = A_k = A = A_{k+1} = Z_{k+1} + T_{k+1}
$$

die Gleichung

$$
T_{k+1} = T_k + (Z_k - Z_{k+1}) = T_k + i \cdot (S_{k-1} - S_k) = T_k + i \cdot T_k = q \cdot T_k = q^k \cdot T_1,
$$

weswegen die Tilgungszahlungen eine wachsende geometrische Folge sind. Dies liefert

$$
S_k = S_0 - \sum_{j=1}^k T_j = S_0 - T_1 \cdot \sum_{j=1}^k q^{j-1} = S_0 - T_1 \cdot \text{REF}_{\text{nach}}(k, i)
$$

für alle *k* = 1, . . . , *n* und damit speziell für *k* = *n* die Übereinstimmung

$$
0 = S_n = S_0 - T_1 \cdot \text{REF}_{\text{nach}}(n, i) \iff S_0 = T_1 \cdot \text{REF}_{\text{nach}}(n, i).
$$

Daraus folgt mit

$$
S_k = S_0 - T_1 \cdot \text{REF}_{\text{nach}}(k, i) = T_1 \cdot [\text{REF}_{\text{nach}}(n, i) - \text{REF}_{\text{nach}}(k, i)]
$$

und unter Berücksichtigung von

$$
T_1 \cdot \text{REF}_{\text{nach}}(n, i) = S_0 = A \cdot \text{RBF}_{\text{nach}}(n, i) = A \cdot q^{-n} \cdot \text{REF}_{\text{nach}}(n, i) \iff T_1 = A \cdot q^{-n}
$$

die Behauptung c). Zudem folgt aus der letzten Gleichung auch die Aussage b) wegen

$$
T_k = T_1 \cdot q^{k-1} = A \cdot q^{-n} \cdot q^{k-1} = A \cdot q^{-n+k-1}.
$$

Schließlich gilt d) wegen

$$
Z_k = S_{k-1} \cdot i = A \cdot q^{-n} \cdot \frac{q^n - q^{k-1}}{q-1} \cdot i
$$
  
=  $A \cdot q^{-n} \cdot (q^n - q^{k-1}) = A \cdot (1 - q^{-n+k-1}).$ 

Veranschaulichen wir die Anwendung an folgendem Beispiel: Eine Firma nimmt ein Darlehen über 600.000 € auf. Der Zinssatz beträgt 9 % p. a. über eine Laufzeit von 15 Jahren. Man fragt sich nach der Höhe der Zinsen im 9. Jahr, der Restschuld am Ende des 10. Jahres, der Annuität im 11. Jahr sowie der Tilgungsleistung im 12. Jahr. Laut Fragestellung sind demnach gegeben:

$$
S_0 = 600.000 \, \text{€}, \quad n = 15 \text{ Jahre}, \quad i = 9\%.
$$

Zunächst gehen wir von einer Ratentilgung aus:

$$
T_{12} = T = \frac{S_0}{n} = \frac{600.000}{15} = 40.000 \, \epsilon,
$$
  
\n
$$
S_{10} = S_0 - 10 \cdot T = 600.000 - 10 \cdot 40.000 = 200.000 \, \epsilon,
$$
  
\n
$$
Z_9 = \frac{S_0}{n} \cdot (n - 9 + 1) \cdot i = 40.000 \cdot (15 - 9 + 1) \cdot 0,09 = 25.200 \, \epsilon,
$$
  
\n
$$
A_{11} = \frac{S_0}{n} \cdot [(n - 11 + 1) \cdot i + 1] = 40.000 \cdot [(15 - 11 + 1) \cdot 0,09 + 1] = 58.000 \, \epsilon.
$$

Liegt eine Annuitätentilgung vor, so ergibt sich demgegenüber:

$$
A_{11} = A = \frac{S_0}{\text{RBF}_{\text{nach}}(n, i)} = \frac{S_0}{1 - q^{-n}} \cdot i = \frac{600.000}{1 - 1.09^{-15}} \cdot 0.09 = 74.435,33 \,\epsilon,
$$
  
\n
$$
T_{12} = A \cdot q^{-n + k - 1} = A \cdot 1.09^{-4} = 52.731,86 \,\epsilon,
$$
  
\n
$$
S_{10} = A \cdot \frac{1 - q^{k - n}}{q - 1} = A \cdot \frac{1 - 1.09^{-5}}{0.09} = 289.527,47 \,\epsilon,
$$
  
\n
$$
Z_9 = A \cdot (1 - q^{-n + 9 - 1}) = A \cdot (1 - 1.09^{-7}) = 33.716,66 \,\epsilon.
$$

Werden Zins- und Tilgungsleistungen zusammen mit der jeweiligen Restschuld übersichtlich in einer Tabelle zusammengetragen, so spricht man von einem **Tilgungsplan**. Häufig lassen Banken ihren Schuldnern bei Kreditaufnahme, der besseren Übersichtlichkeit wegen, einen Tilgungsplan zukommen.

**Tab. 1.1.** Tilgungsplan einer Ratentilgung.

| k              | $S_{k-1}$ | $Z_k$ | $T_k$  | Ak     | $S_k$  |
|----------------|-----------|-------|--------|--------|--------|
| 1              | 100.000   | 6.000 | 20.000 | 26.000 | 80.000 |
| $\overline{2}$ | 80.000    | 4.800 | 20.000 | 24.800 | 60.000 |
| 3              | 60.000    | 3.600 | 20.000 | 23.600 | 40.000 |
| 4              | 40.000    | 2.400 | 20.000 | 22.400 | 20.000 |
| 5              | 20.000    | 1.200 | 20.000 | 21.200 | 0      |
|                |           |       |        |        |        |

Für den Bau eines Hauses nimmt ein Schuldner zu Jahresbeginn ein Hypothekendarlehen über 100.000 € auf, das er jeweils am Jahresende in 5 Annuitäten zurückzahlen will. Der Zinszuschlagstermin liegt am Jahresende, und man kalkuliert mit 6 % p. a. Zinsen.

Da im Hinblick auf eine Ratentilgung alle 5 Tilgungsraten gleich hoch sind, lässt sich der Tilgungsplan direkt aufstellen, siehe oben. Bevor wir den Tilgungsplan für die